### **Capítulo 3: Resultados**

## **3.1 Mapas**

Como ya se mencionó, el programa no realiza mapas de observaciones completas, principalmente porque le tomaba mucho tiempo calcularlos, pero con el fin de comprobar su funcionamiento se calcularon algunos mapas de observaciones completas para poderlos comparar con los mapas que se obtienen en la página ftp de EGRET.

En las figuras 3.1 y 3.3 se muestran los mapas de las observaciones 0150 y 2120, respectivamente, bajados de la página de EGRET y en las figuras 3.2 y 3.4 se muestran los mapas de las mismas observaciones calculados con el mismo método que utiliza el programa.

Como se puede observar en los mapas existe una gran similitud. La posición e intensidad de las fuentes es parecida y el plano galáctico es fácil de identificar. Por lo que se puede concluir que el programa crea mapas adecuados de las listas de fotones y las Exposiciones.

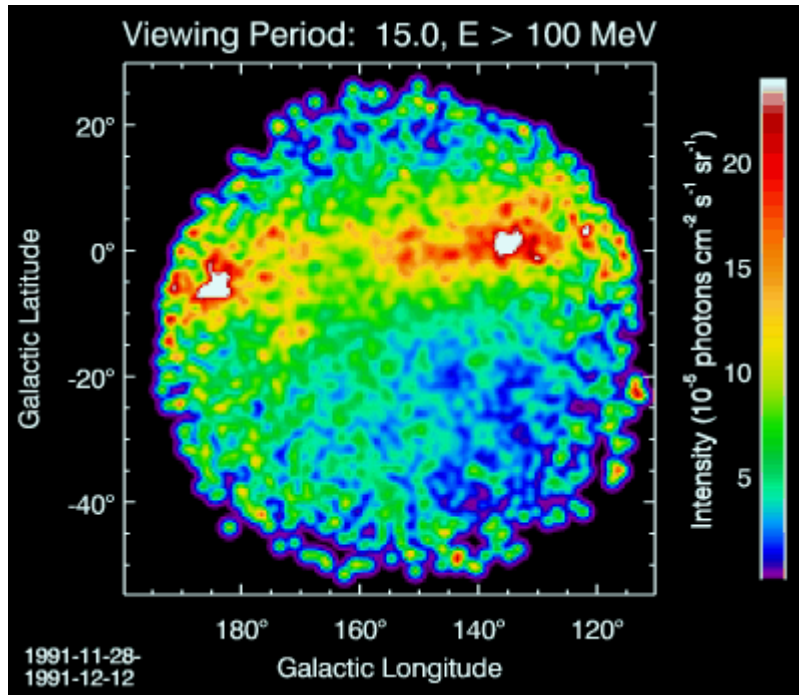

Figura 3.1: Mapa del sitio ftp, a la izquierda se observa el objeto 3EG J0534+2200 (el pulsar y la nebulosa del Cangrejo) y a la derecha a 3EG J0241+6103

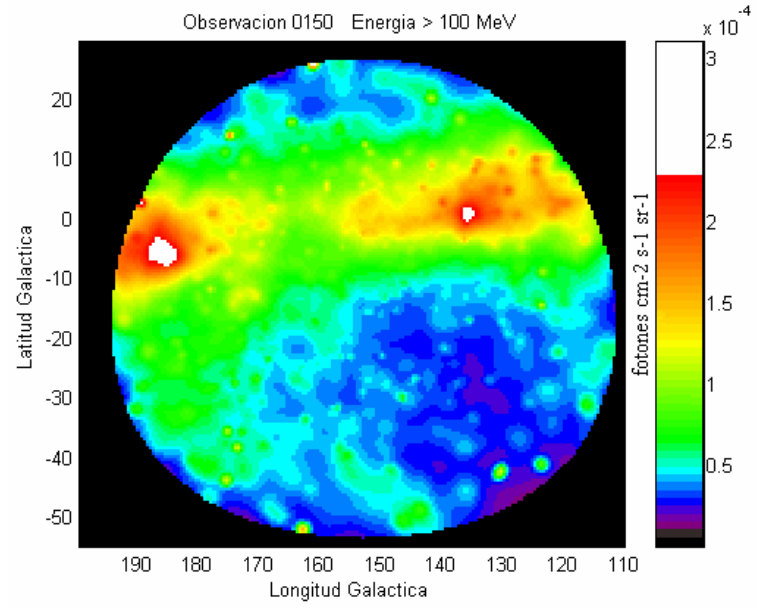

Figura 3.2: Mapa creado con el programa, la izquierda se observa al Cangrejo y a la derecha a 3EG J0241+6103

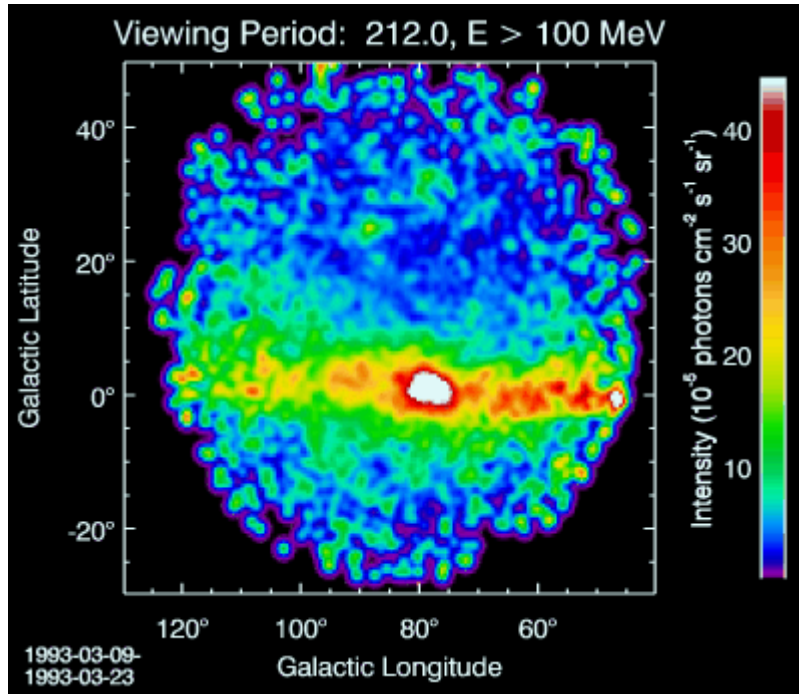

Figura 3.3: Mapa del sitio ftp, en el centro se encuentran varios objetos, entre ellos 3EG J2020+4017 y 3EG J2033+4118

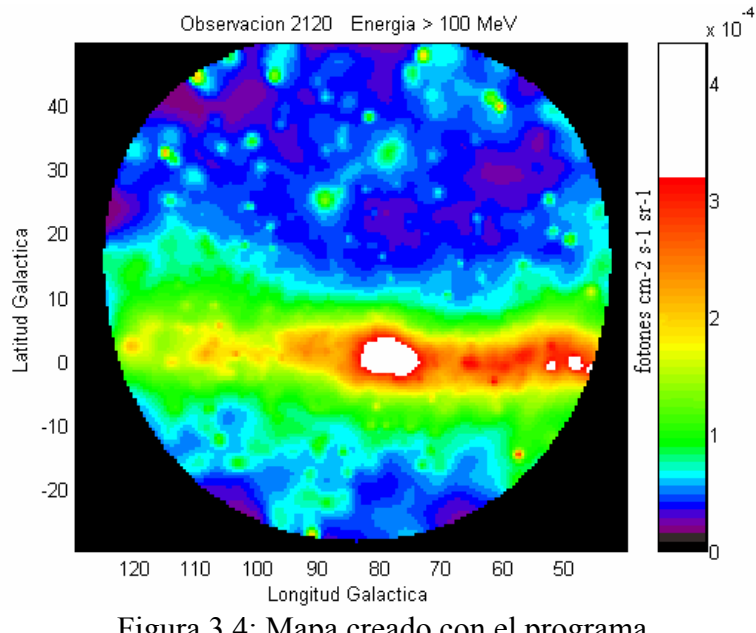

Figura 3.4: Mapa creado con el programa

A continuación se presentan algunos mapas, creados por el programa, del objeto *3EG J0010+7309* del *Third EGRET Catalog*; en la figura 3.5 se muestra dicho objeto en la observación 0340 para energías mayores a 100 MeV (el objeto en cuestión aparece en el centro del mapa).

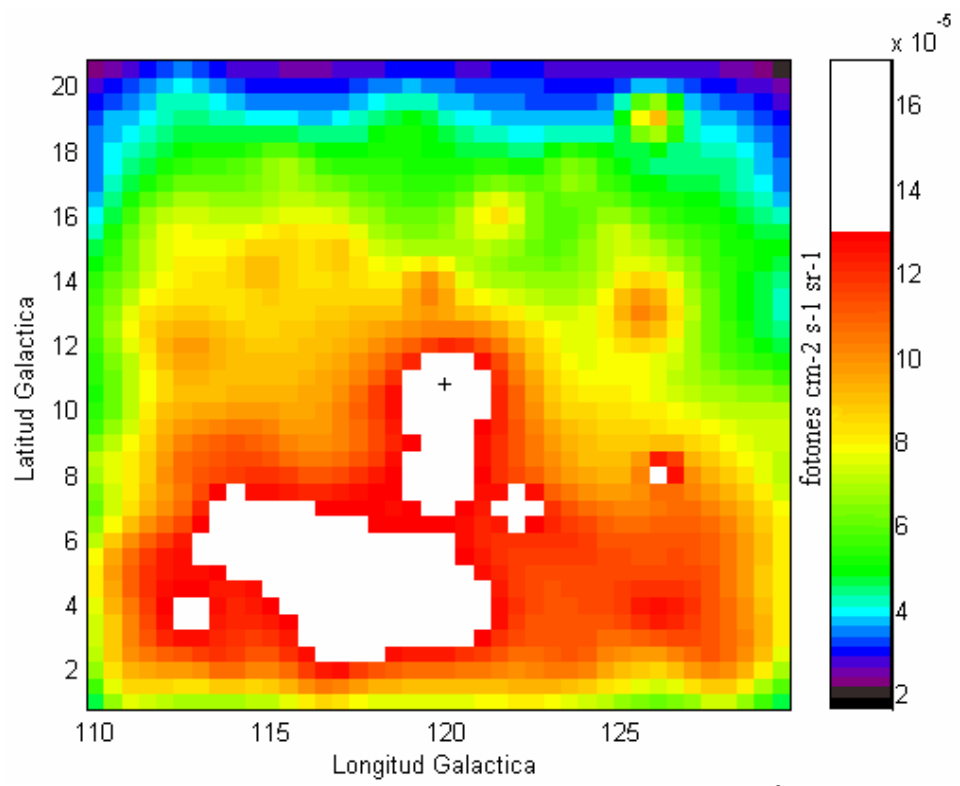

Figura 3.5: Mapa de 3EG J0010+7309 con pixeles de  $(0.5^{\circ})^2$  hecho con la observación 0340 para energías > 100 MeV, en + se encuentra la fuente

La región cubierta por el mapa es menor a las anteriores ya que éste mapa sólo cubre la región de interés. Se observa claramente que en el centro del mapa se encuentra una fuente, aunque parece estar mezclada con una "segunda fuente". En algunos casos las fuentes se pueden separar reduciendo el tamaño de los pixeles, es decir, aumentando la resolución del mapa, como se muestra en la figura 3.6. En este mapa los pixeles son 16 veces más chicos que en el anterior, esto no implica que la región de interés cambie de tamaño, ésta permanece igual, sólo cambia el tamaño de la matriz con que se grafica.

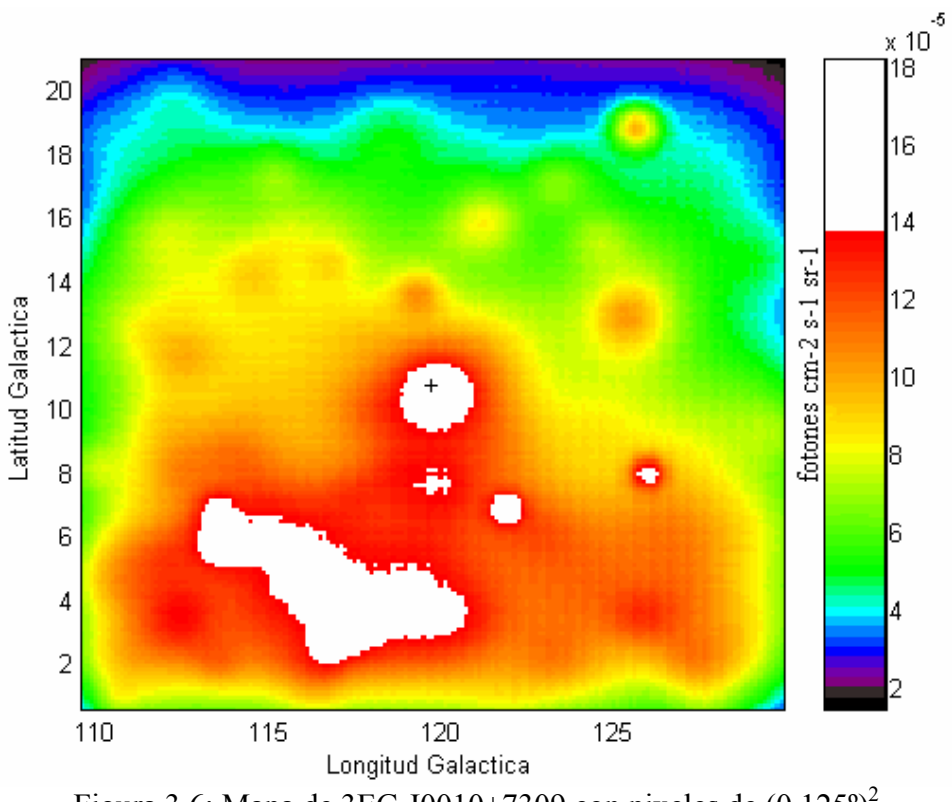

Figura 3.6: Mapa de 3EG J0010+7309 con pixeles de  $(0.125^{\circ})^2$ 

Para pixeles de  $(0.5^{\circ})^2$  la matriz tiene 41 columnas y 41 renglones y para pixeles de  $(0.125^{\circ})^2$  tiene 164 columnas y renglones, ambas cubren una región de  $(20.5^{\circ})^2$ . De esta forma la resolución del mapa aumento lo suficiente como para identificar una sola fuente en el centro del mapa. En realidad la única fuente en el mapa es la que aparece en el centro, las demás regiones en blanco no pertenecen a ninguna de las fuentes catalogadas por EGRET, puede que sean un exceso extendido de emisión galáctica.

39

Si se quiere obtener más información sobre la región de interés el programa puede graficarla incluyendo dos o más observaciones que la contengan. En la figura 3.7 se graficaron cinco observaciones juntas, la región ocupada por las "fuentes aparentes" ha aumentado, pero igualmente se distingue a 3EG J0010+7309 en el centro del mapa.

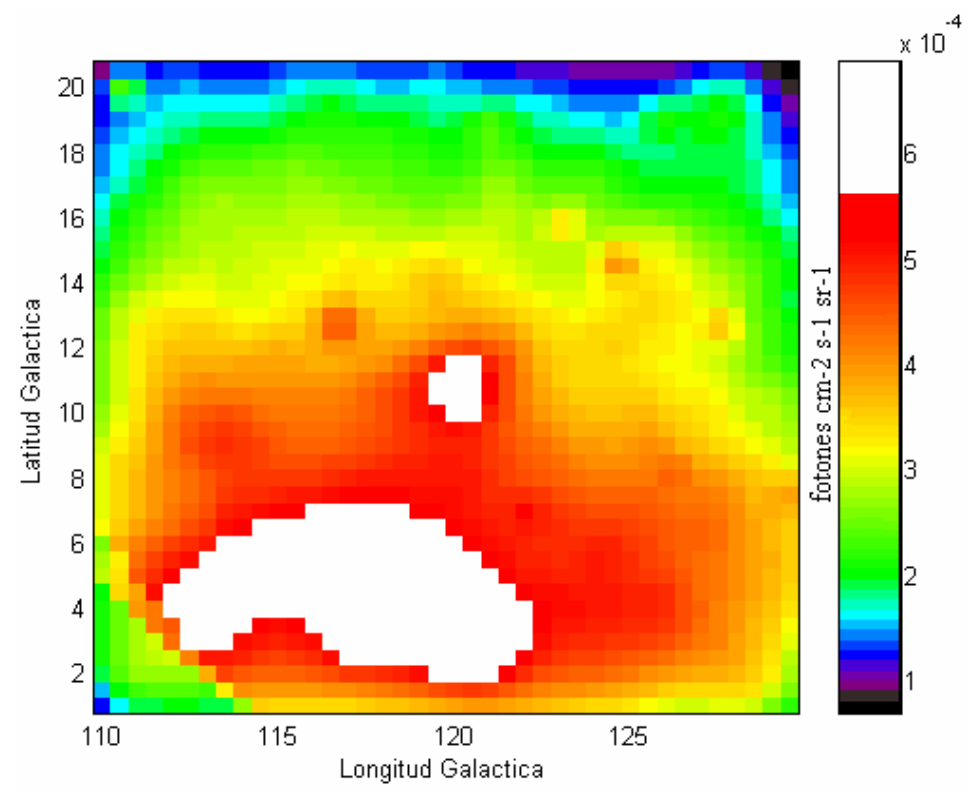

Figura 3.7: Mapa de las observaciones 0340, 2110, 3190, 3195, 4010, para energías > 100 MeV con pixeles de  $(0.5^{\circ})^2$ , centrado en el objeto 3EG J0010+7309

En la figura 3.8 se muestra al mismo objeto, pero sólo se incluyeron los fotones con energías entre 1000 y 2000 MeV. Como se puede observar las "fuentes aparentes" prácticamente desaparecieron, es posible que sean radiación de fondo, generalmente compuesta por fotones de baja energía. Hacer los mapas con los intervalos de mayor energía puede convenir dependiendo de la observación; para energías altas la PSF es más exacta, pero el número de fotones disminuye.

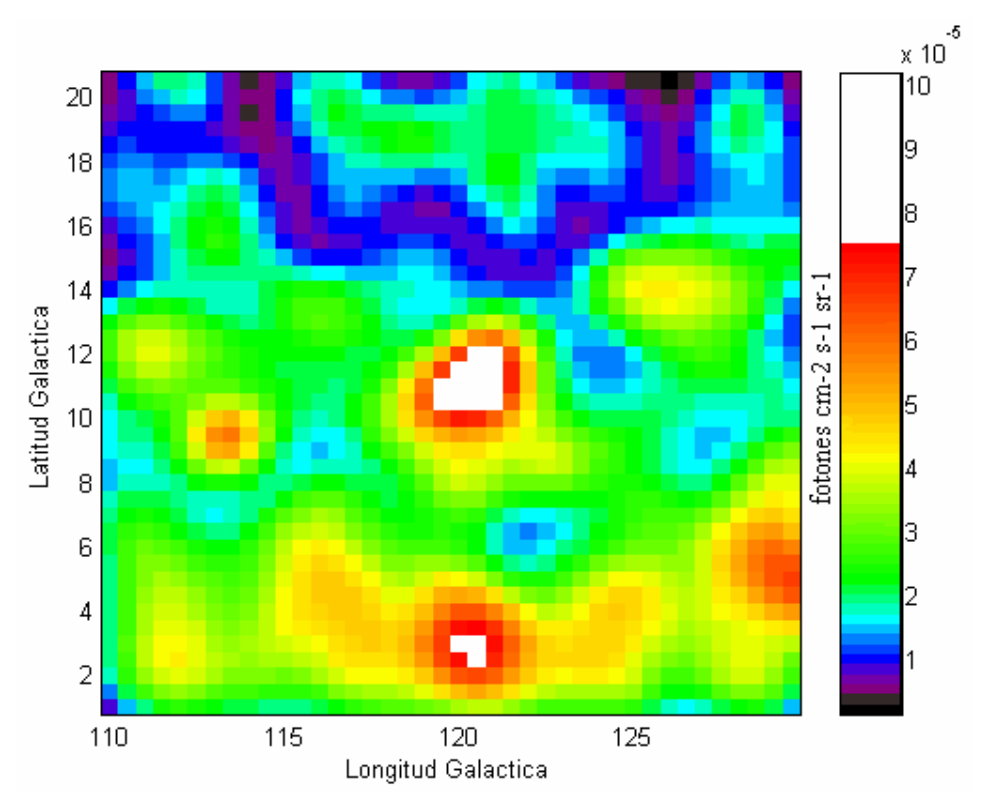

Figura 3.8: Mapa de las observaciones 0340, 2110, 3190, 3195, 4010, para energías entre 1000 y 2000 MeV con pixeles de  $(0.5^{\circ})^2$ , centrado en el objeto 3EG J0010+7309

## **3.2 Análisis de Máxima Similitud**

Al igual que con los mapas a continuación se presentará una comparación de los resultados obtenidos con el programa y los presentados en el Third EGRET Catalog, para comprobar su buen funcionamiento. Se utilizaron varias fuentes del catálogo y se analizaron tanto en una como varias observaciones juntas con diferentes tamaños de píxel. A continuación se presentan algunos de los resultados.

# Objeto 3EG J0010+7309

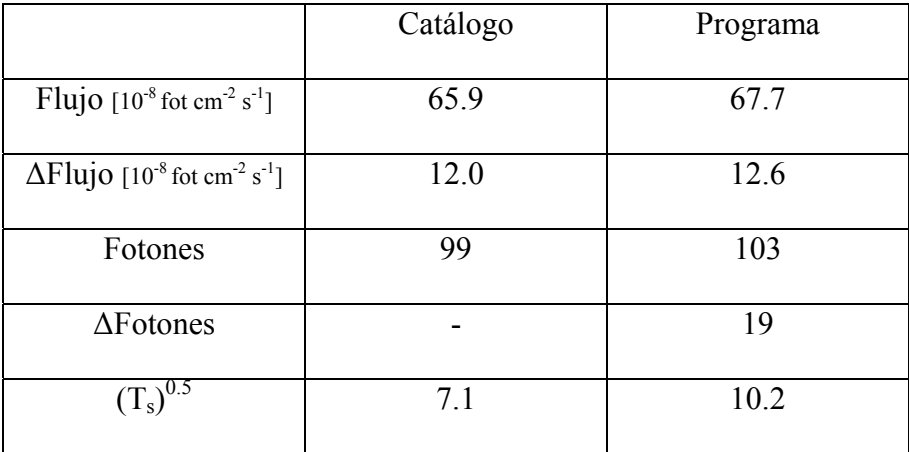

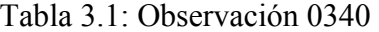

|                                                                         | Catálogo | Programa (pixeles    | Programa (pixeles    |
|-------------------------------------------------------------------------|----------|----------------------|----------------------|
|                                                                         |          | de $(0.5^{\circ})^2$ | de $(0.1^{\circ})^2$ |
| Flujo $[10^{8}$ fot cm <sup>-2</sup> s <sup>-1</sup> ]                  | 42.3     | 51.1                 | 50.7                 |
| $\Delta$ Flujo [10 <sup>-8</sup> fot cm <sup>-2</sup> s <sup>-1</sup> ] | 5.5      | 6.4                  | 6.4                  |
| Fotones                                                                 | 243      | 295                  | 293                  |
| $\Delta$ Fotones                                                        |          | 36                   | 36                   |
| $(T_s)^{0.5}$                                                           | 9.3      | 14.2                 | 14.2                 |

Tabla 3.2: Observaciones 0340, 2110, 3190, 3195, 4010

En la tabla 3.1 se puede ver que el flujo, el error en el flujo y los fotones calculados por el programa son prácticamente iguales a los del catálogo. En la tabla 3.2 se observa una diferencia de 17% aproximadamente en todos los campos, además los resultados para pixeles de  $(0.5^{\circ})^2$  y  $(0.1^{\circ})^2$  son muy parecidos.

# Objeto 3EG J0834-4511 (Vela)

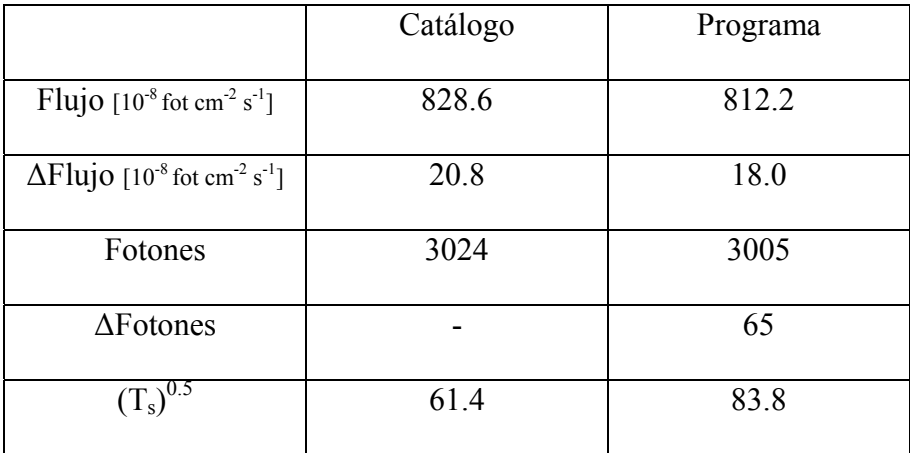

Tabla 3.3: Observación 0080

|                                                                         | Catálogo | Programa |
|-------------------------------------------------------------------------|----------|----------|
| Flujo $[10^8 \text{ fot cm}^2 \text{ s}^1]$                             | 834.3    | 859.5    |
| $\Delta$ Flujo [10 <sup>-8</sup> fot cm <sup>-2</sup> s <sup>-1</sup> ] | 11.2     | 9.9      |
| Fotones                                                                 | 10320    | 11098    |
| $\Delta$ Fotones                                                        |          | 124      |
| C.U<br>$(T_{s})$                                                        | 114.6    | 163.5    |

Tabla 3.4: Observaciones 0007, 0060, 0080, 0140, 2300, 2305, 3010, 3030, 3385, 4150

En la tablas 3.3 y 3.4 se vuelve a ver gran parecido entre los resultados del programa y los del catálogo, para una observación y para varias observaciones analizadas simultáneamente. La mayor diferencia se encuentra en el valor de  $(T_s)^{0.5}$ , aunque con esos valores la fuente ya ha sido claramente detectada.

# Objeto 3EG J1621+8203

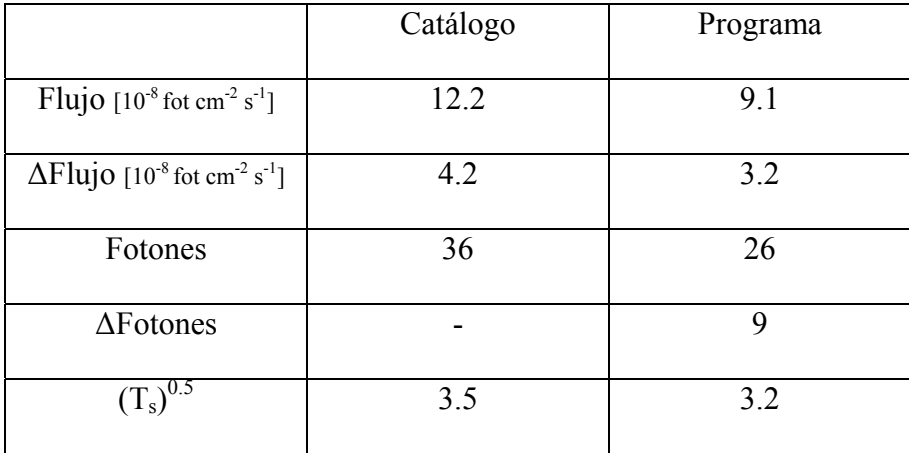

Tabla 3.5: Observación 0220

## Objeto 3EG J2020+4017

|                                                                         | Catálogo | Programa (pixeles    | Programa (pixeles        |
|-------------------------------------------------------------------------|----------|----------------------|--------------------------|
|                                                                         |          | de $(0.5^{\circ})^2$ | de $(0.125^{\circ})^2$ ) |
| Flujo $[10^{-8}$ fot cm <sup>-2</sup> s <sup>-1</sup> ]                 | 135.1    | 129.2                | 131.5                    |
| $\Delta$ Flujo [10 <sup>-8</sup> fot cm <sup>-2</sup> s <sup>-1</sup> ] | 12.6     | 12.9                 | 12.9                     |
| Fotones                                                                 | 653      | 646                  | 658                      |
| $\Delta$ Fotones                                                        |          | 63                   | 63                       |
| $(T_s)^{0.5}$                                                           | 12.3     | 13.3                 | 13.6                     |

Tabla 3.6: Observación 2030

En la tabla 3.5 se puede ver que para valores pequeños de  $(T_s)^{0.5}$  el catálogo coincide con los resultados del programa. En la tabla 3.6 todos los valores son similares.

Los datos contenidos en el Third EGRET Catalog corresponden a energías mayores a 100 MeV y fueron calculados con pixeles de  $(0.5^{\circ})^2$ .

En general las regiones de error de los flujos mostradas en el Catálogo y los calculados por el programa casi siempre coinciden en algún punto. Para los valores de  $(T<sub>s</sub>)<sup>0.5</sup>$  se observa que los calculados por el programa son mayores, a veces cerca de 50% más grandes. Pero en los valores cercanos a 4, donde la detección es marginal, son similares.

#### **3.3 Aplicaciones para los resultados del análisis**

Con los resultados del análisis se pueden realizar: a) estudios de variabilidad y b) estudios espectrales.

a) Un objeto celeste es variable si la intensidad de la radiación que emite cambia rápidamente con el tiempo, es decir, en intervalos de tiempo que nos permiten medir dichos cambios (de un día hasta algunos años). La variabilidad en una fuente puede indicar que se trata de un sistema binario, una variable pulsante, una variable eruptiva o una variable cataclísmica.

Para saber si una fuente es variable se calcula el promedio de los flujos obtenidos con cada observación en la que aparece.

$$
\text{Promedio } = \sum_{i} \frac{\text{Flujo}_i}{\Delta \text{Flujo}_i^2} / \sum_{i} \frac{1}{\Delta \text{Flujo}_i^2}
$$

Si:

# **» Promedio <sup>−</sup> Flujoi » <sup>&</sup>gt; <sup>3</sup> <sup>∆</sup>Flujoi** ,

entonces la fuente es variable, con una probabilidad gausiana calculada de -3σ a 3σ igual a 99.73%. Esto se puede apreciar graficando el flujo de cada observación contra el tiempo en que fue hecha. A continuación se presentan algunos ejemplos.

# 3 EG J0010+7309

Según los datos del Catálogo (Gráfica 3.1):

$$
Promedio = 4.27 \, 10^{-7} \text{ fotones cm}^{-2} \text{ s}^{-1}
$$

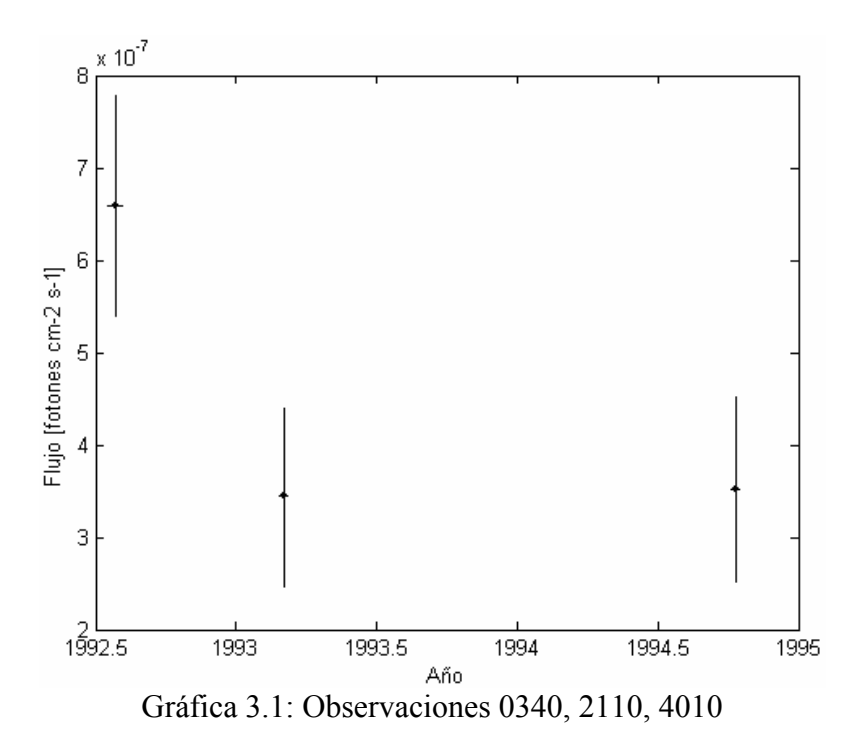

46

Según los datos obtenidos con el programa (Gráfica 3.2):

Promedio =  $4.92 \times 10^{-7}$  fotones cm<sup>-2</sup> s<sup>-1</sup>

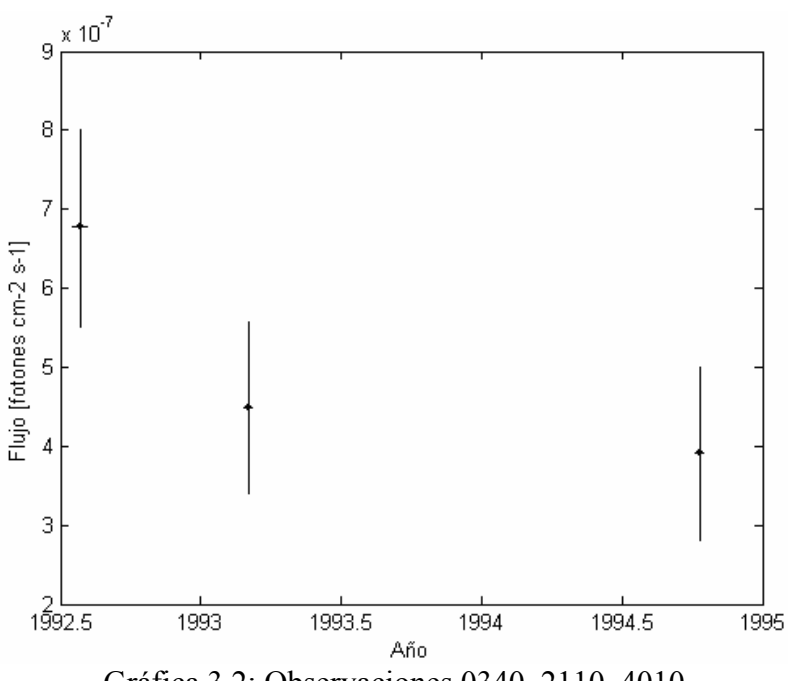

Gráfica 3.2: Observaciones 0340, 2110, 4010

En este caso no es necesario hacer operaciones, mediante las gráficas se hace claro que 3 EG J0010+7309 no es una fuente variable. Además se puede observar la similitud entre los datos presentados en el Third EGRET Catalog y los obtenidos con el programa.

Objeto 3EG J1255-0549 (calculado con el programa)

Promedio =  $0.341\ 10^{-6}$  fotones cm<sup>-2</sup> s<sup>-1</sup>

Para la observación 0030: Flujo – Promedio > 3 ∆Flujo

 $2.224 > 0.297$ 

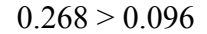

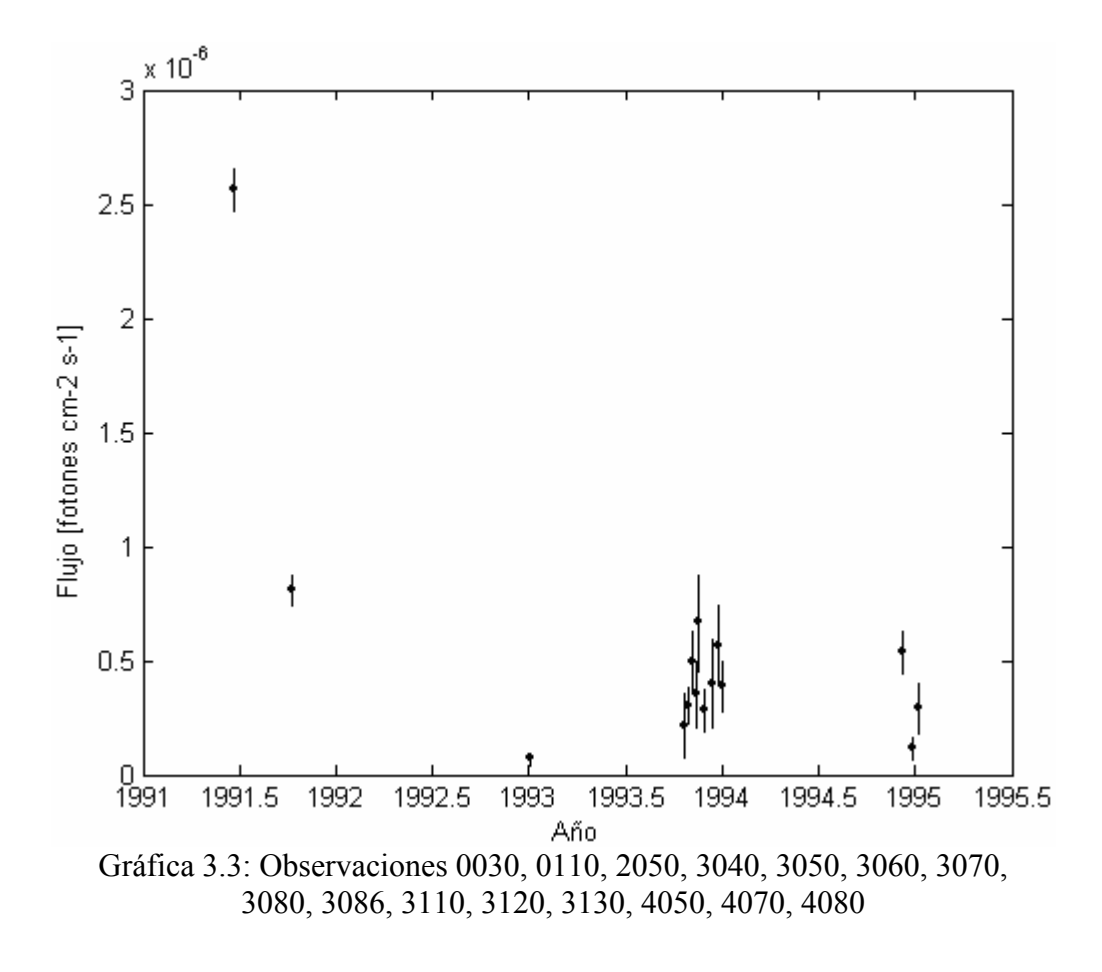

De acuerdo a los resultados obtenidos se puede decir que 3EG J1255-0549 es una fuente variable. En particular la observación 0030 se ve muy por encima del resto, aunque no es la única que presenta variabilidad, como se mostró en los cálculos anteriores.

b) El estudio de los espectros de emisión proporciona información importante. Por ejemplo el espectro óptico se utiliza para encontrar la composición química de los astros y sus características físicas, como densidad y temperatura, también se puede obtener información sobre su movimiento. A su vez el espectro de la emisión gamma proporciona información sobre los procesos de aceleración de partículas, que generan los rayos gamma, y pueden dar una idea sobre las características físicas del objeto.

La gráfica 3.4 representa el espectro de emisión de rayos gamma del objeto 3EG J1255-0549. El espectro se obtiene graficando logarítmicamente los flujos obtenidos por energía contra la energía. Se puede graficar con los resultados del análisis conjunto de varias observaciones o con los resultados de una sola observación; las gráficas obtenidas de las dos formas son parecidas para una fuente estable.

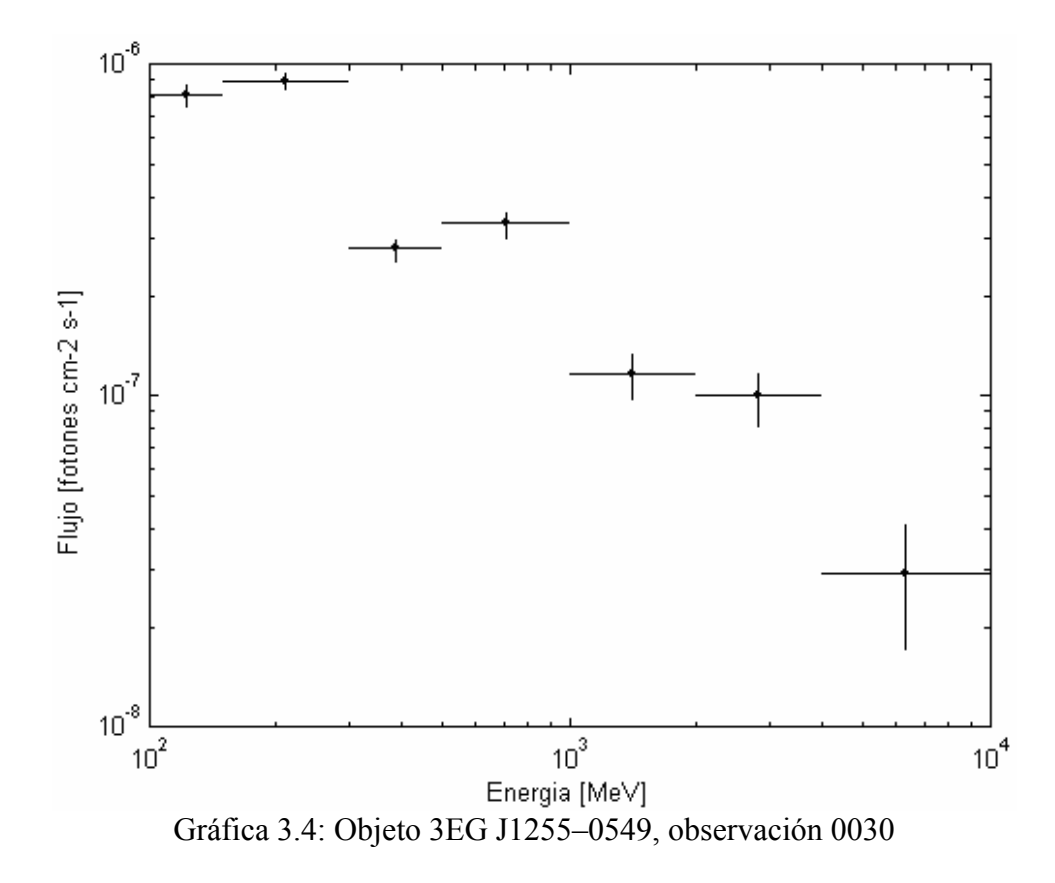

Con estas gráficas se puede calcular el índice de emisión espectral γ, que cumple con la ley de potencias:

$$
F(E) = F_0 (E / E_0)^{-\gamma + 1}
$$

,

a continuación se presentan unos ejemplos.

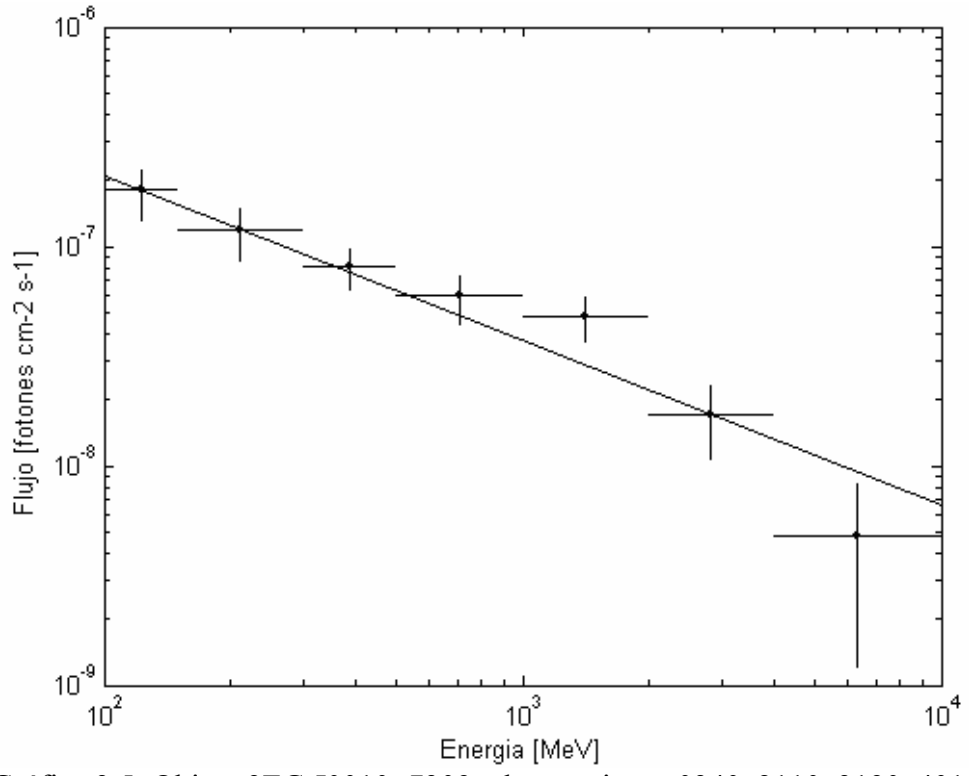

Gráfica 3.5: Objeto 3EG J0010+7309, observaciones 0340, 2110, 3190, 4010

En la gráfica 3.5 se puede observar el espectro del objeto 3EG J1255+7309 junto con la ley de potencias que lo caracteriza. En el Third EGRET Catalog esta fuente tiene un índice espectral γ = 1.85 ± 0.1; el índice espectral usado en la gráfica es igual a 1.75.

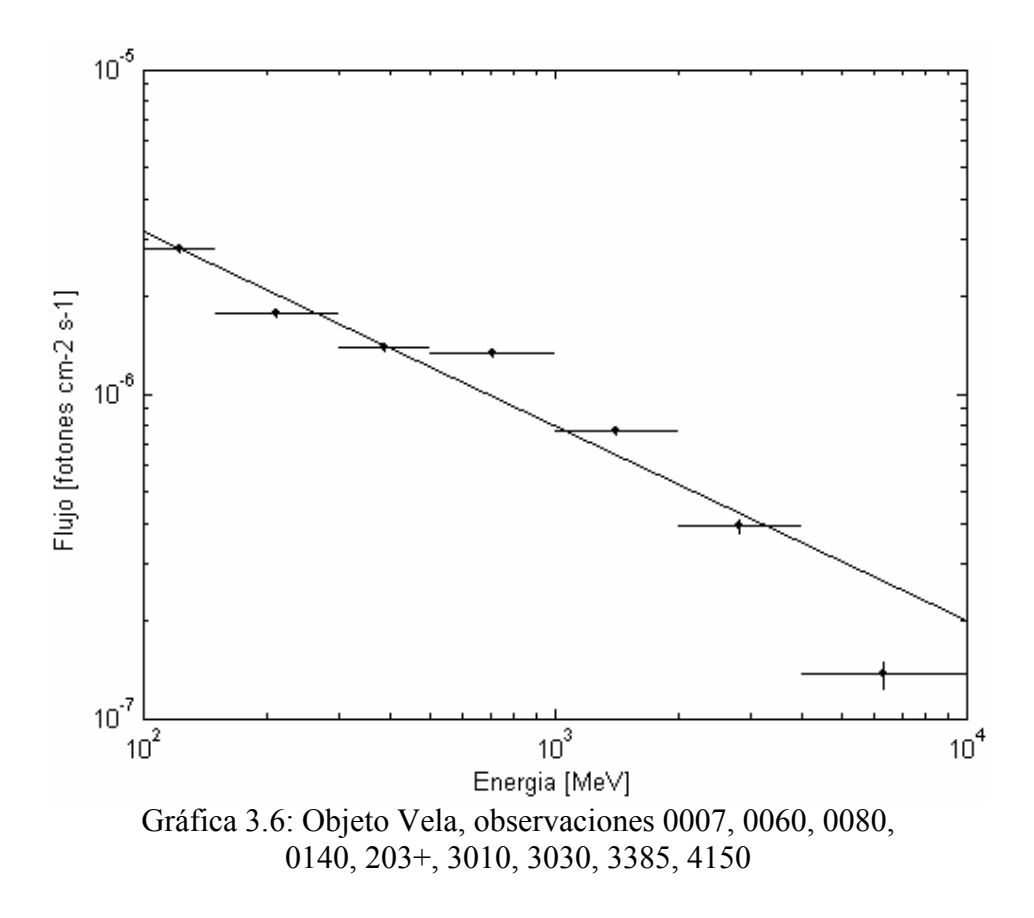

En la gráfica 3.6 se graficó el espectro de Vela, su índice espectral en el Third EGRET Catalog es  $\gamma = 1.69 \pm 0.01$ , el índice utilizado en la gráfica 3.6 es  $\gamma = 1.6$ .

En resumen los mapas y los análisis de los datos medidos por EGRET calculados con el programa son congruentes con los mapas de base de datos de EGRET y los resultados del Third EGRET Catalog.